# **IF-ELSE STATEMENT IN JAVA**

http://www.tutorialspoint.com/java/if\_else\_statement\_in\_java.htm

Copyright © tutorialspoint.com

An **if** statement can be followed by an optional **else** statement, which executes when the Boolean expression is false.

## Syntax:

The syntax of an if...else is:

```
if(Boolean_expression){
    //Executes when the Boolean expression is true
}else{
    //Executes when the Boolean expression is false
}
```

If the boolean expression evaluates to true, then the if block of code will be executed, otherwise else block of code will be executed.

# **Flow Diagram**

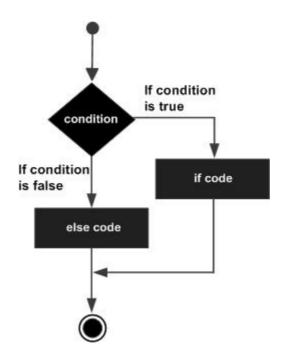

# Example:

```
public class Test {
    public static void main(String args[]){
        int x = 30;
        if( x < 20 ){
            System.out.print("This is if statement");
        }else{
            System.out.print("This is else statement");
        }
    }
}</pre>
```

This would produce the following result:

This is else statement

### The if...else if...else Statement:

An if statement can be followed by an optional *else if...else* statement, which is very useful to test various conditions using single if...else if statement.

When using if , else if , else statements there are few points to keep in mind.

- An if can have zero or one else's and it must come after any else if's.
- An if can have zero to many else if's and they must come before the else.
- Once an else if succeeds, none of the remaining else if's or else's will be tested.

#### Syntax:

The syntax of an if...else is:

```
if(Boolean_expression 1){
    //Executes when the Boolean expression 1 is true
}else if(Boolean_expression 2){
    //Executes when the Boolean expression 2 is true
}else if(Boolean_expression 3){
    //Executes when the Boolean expression 3 is true
}else {
    //Executes when the none of the above condition is true.
}
```

### Example:

```
public class Test {
    public static void main(String args[]){
        int x = 30;
        if( x == 10 ){
            System.out.print("Value of X is 10");
        }else if( x == 20 ){
            System.out.print("Value of X is 20");
        }else if( x == 30 ){
            System.out.print("Value of X is 30");
        }else{
            System.out.print("This is else statement");
        }
    }
}
```

This would produce the following result:

Value of X is 30